#### **Welcome to Adobe Acrobat 5.0**

Adobe Acrobat 5.0 represents Adobe's first major change to Acrobat since

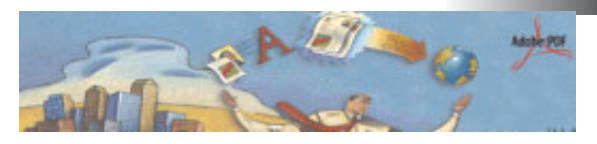

version 4.0 which appeared in February 1999. In the intervening two years, Adobe's PDF has emerged as a standardised mechanism for the transfer of final-form, for print documents. Adobe Acrobat 5.0 contains additional features designed specifically for the graphics arts/pre- press industry. This document has been created to help describe the changes in Acrobat 5.0.

### **Acrobat 5.0: The Application**

Acrobat 5.0 is the application that was once called Acrobat Exchange. As at Acrobat 4.0, the base application is just called Acrobat. Acrobat over time has also been synonymous with a version of the Portable Document File (PDF) specification. Acrobat 3.0 implemented PDF 1.2, Acrobat 4.0 PDF 1.3 and Acrobat 5.0 PDF 1.4. The first major change in the application is support for **Transparency**. These changes are also reflected in the PDF 1.4 Specification.

### **Transparency & Overprint Preview.**

Blending two objects into each other, or making one object see through in Adobe applications is more commonly termed **transparency**. Adobe Photoshop has featured blend modes since layers were added in Photoshop 3.0. Unlimited mixing vector and pixel based transparency for print related is a holy grail that first appeared with Adobe Illustrator 9.0.

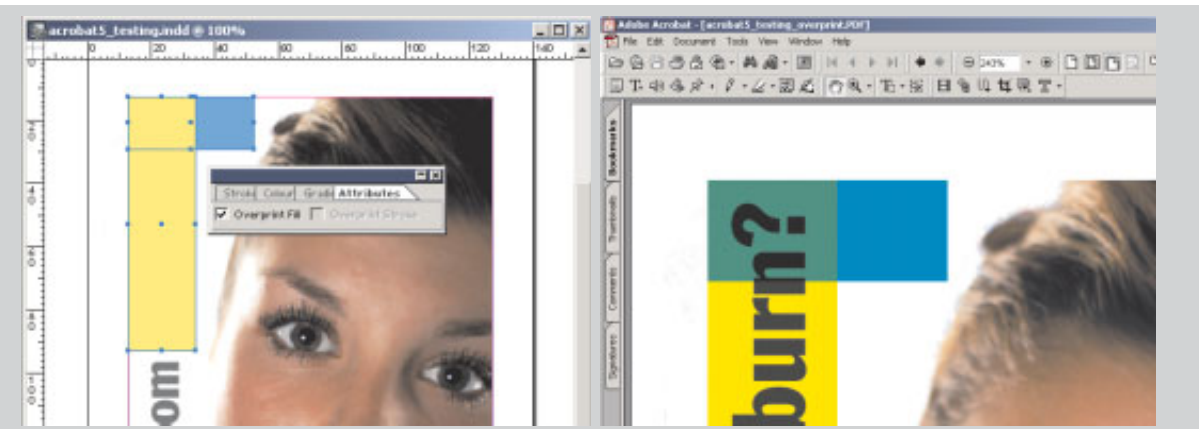

**Figure 1**: In the left hand image, Overprint Fill is specified in Adobe InDesign 1.5.2. Using the Export>PDF feature of InDesign, the image on the right displays the result with View>Overprint Preview turned on. The text is now visible and the yellow and cyan rectangles are mixing.

Please note: This document is not a formal communication from Adobe Systems Inc; it is an informational note from Nick Hodge. It remains © 2001 Adobe Systems Pty Ltd.

*version 1.1 Nick Hodge nhodge@adobe.com Adobe Systems Pty Ltd*

Transparency as an addition to the PDF format first appeared in Illustrator 9.0. In the PDF, the transparency is **declared** rather than **premultiplied**. Premultiplied is a term that indicates that a transparency effect is created by an application such as Photoshop or via QuarkXpress a plugin, ShadowCaster. These applications 'burn in' the transparency effect into underlying pixels. These effects are permanent and unchangable. With declarative transparency, a description of the transparency (or Photoshop-like Blend mode) are described as a part of the PDF. For more information on transparency, please read the **Transparency White Paper** included with Illustrator 9.0 or the **Transparency in PDF** Technote (#5407) One of the side benefits of the new transparency features added to Acrobat 5.0 is the ability to live preview overprinting. (*see Figure 1*) The Overprint Preview also works with graphic objects placed over images.

As Postscript and EPS has no mechanism for representation and therefore printing the transparency expressed in PDF 1.4. Therefore when exporting a .ps or an eps there is an option for 'flattening' the transparency. This will convert the declarative transparency into a composite: combination of raster (a picture) and vectors (shapes with colour changes) The visual output will match the original design.

#### **Acrobat 5.0 Export & Batch Options**

*2*

There is a change to the method of exporting Postscript files from Acrobat 5.0. Now the Export>Postscript or EPS is now "Save As>" and choosing Encapsulated Postscript or Postscript as the format. (*See Figure 2*)

In many, non-native PDF workflows there is still a need to convert from PDF into Encapsulated Postscript (EPS). For instance, some newspapers accept PDF as a

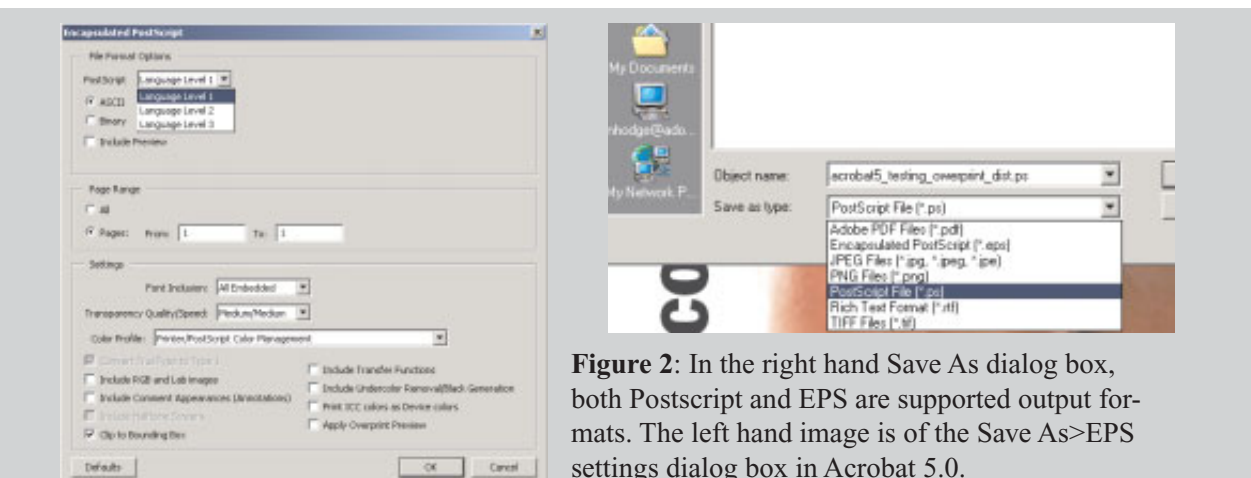

delivery mechanism for advertising. Newspaper publishing systems do not accept native PDF for placement, so EPSs need to be made of the supplied ads. Using the new Batch Processing feature of Acrobat 5.0, there is now a mechanism where a directory of PDFs can be converted into EPSs. (*See Figure 3*)

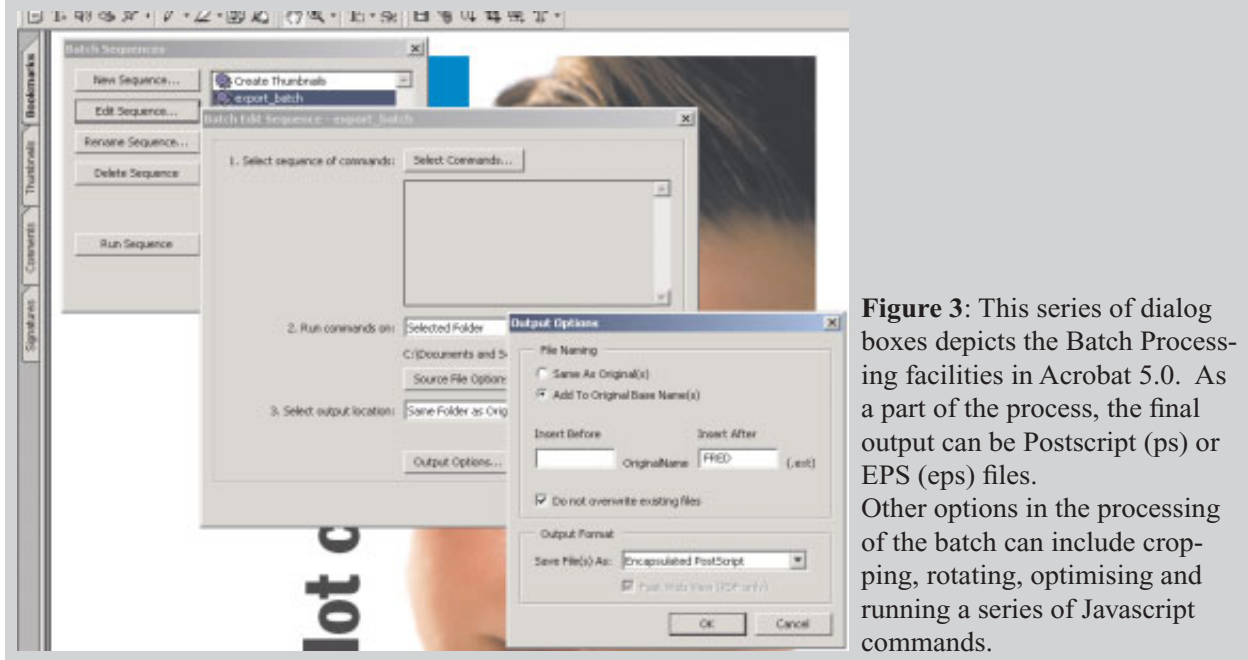

Object touch up was added in Acrobat 4.0 - but not many people ever saw it used! It permits the latest stage changing of images and graphic elements inside a PDF. This is extremely useful when converting RGB images into CMYK using Photoshop as the engine. (*See Figure 4*)

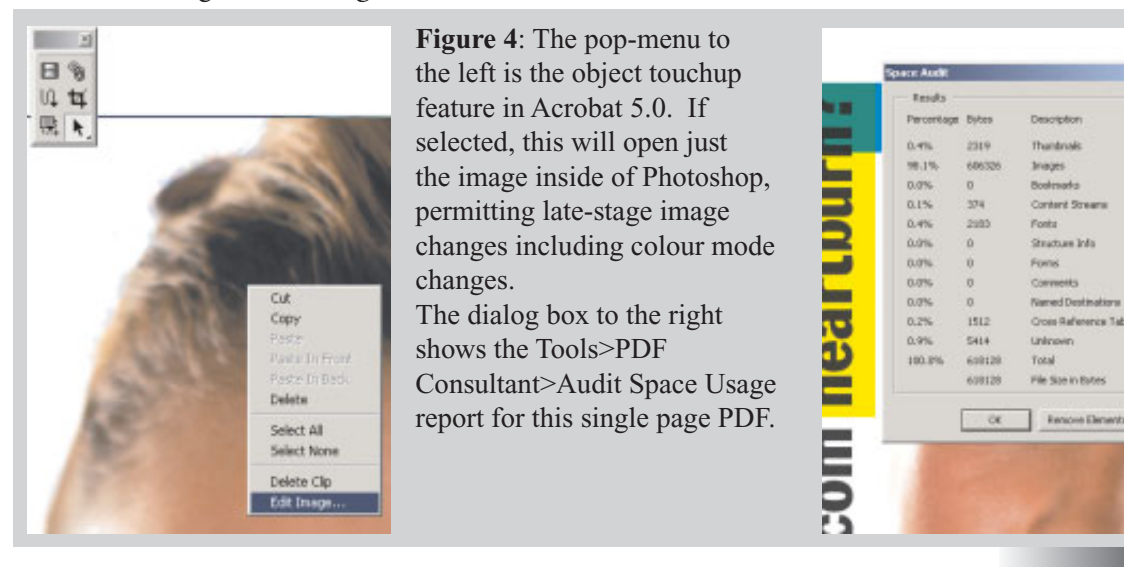

*version 1.1 Nick Hodge nhodge@adobe.com Adobe Systems Pty Ltd*

#### **Improved Security**

An Adobe PDF file can contain either high resolution or low resolutions images. This flexibility permits the use of PDF for both web-based document presentation where file size is key, and for high-resolution delivery of documents such as advertisements where quality is key.

In complete digital enviroments, files can arrive or be sent anywhere in the world. The advent of digital music has improved the quality of the audio we listen to, and ease the distribution of copyrighted materials. PDF files, as they are digital files, are also easy to distribute. If you have a piece of work that you want to "lock down" to stop the printing or copying of sensitive data, Acrobat has a security mechanism.

Improved in Acrobat 5.0 is the ability to restrict not just if the document can be printed - but also the quality of printing. PDFs can now be limited to low quality printing unless the unlock password is known. This allows you to distribute high-quality PDFs knowing that they cannot be 'stolen' and printed at high quality elsewhere. (*See Figure 5)*

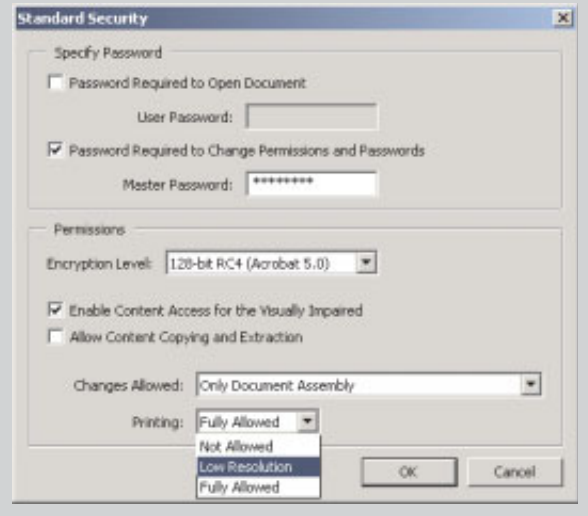

**Figure 5**: From the File>Document Security menu, the individual document's security settings can be controlled (a change from Acrobat 4.0) With 128-bit Acrobat 5.0 security, a new option is the quality of Printing permitted on a per-document basis. Printing can be disabled, or restricted to low quality only. Unless the Change permittions password is known, any recipient of this PDF will be unable to print at high resolution.

Using the Acrobat Distiller, these quality settings can be automatically added to all PDFs as they are created. The Batch Processing feature of Acrobat 5.0 permits the application of security settings to a collection of PDFs.

#### **Improved Compression**

Acrobat 4.0 improved support for documents that used Device-N colour. Duotone, Tritone and Multichannel colours were supported. One limitation was that the bitmap data in non-LAB, RGB or CMYK colour spaces were not compressed: resulting in large PDFs.

In Acrobat 5.0 Distiller, Device-N bitmaps are now compressed resulting in smaller files.

*4*

### **Distiller Preferences**

The Acrobat Distiller no longer automatically overwrites PDFs of the same name at creation time. There is a preference both in the Distiller/Create Adobe PDF printer selection and the Distiller's inbuilt preferences. *(See Figure 6)*

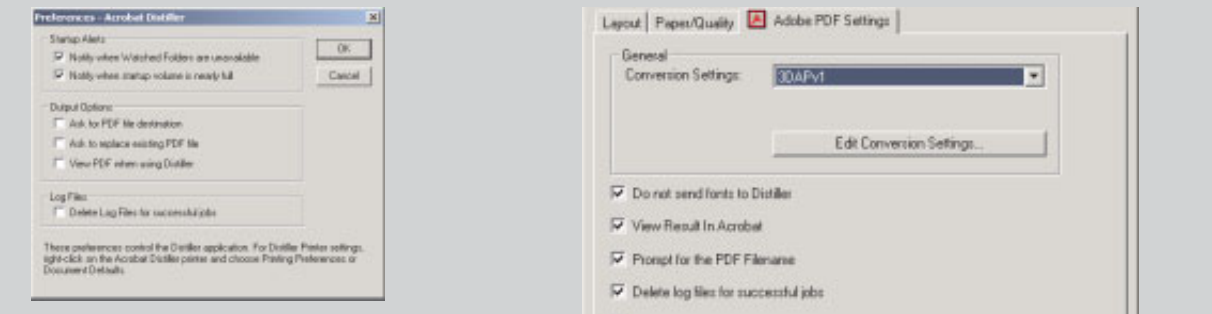

**Figure 6**: In the left hand Distiller 5.0 Preferences dialog box, you can now instruct the Distiller to overwrite existing PDFs at creation time. Previously, the Distiller would overwrite similarily named PDFs in the same directory if the incoming Postscript file was the same name.

#### **Colour Management**

In recent versions of Adobe applications, the colour management engine is being standardised to the cross-platform "ACE" engine. Based on ICC-colour profiles the engine allows all Adobe application on MacOS and Windows to have consistent colour.

Acrobat 5.0 adds this engine, and provides finer control for colour management. Platform specific colour management engines are also available in Acrobat 5.0:. On MacOS ColorSync and on Windows 98/2000 ICM. In the Distiller section below, this same engine finds its way into Acrobat 5.0 Distiller, as detailed below.

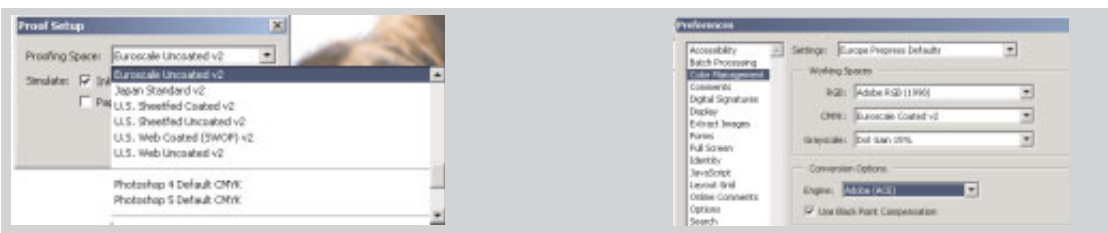

**Figure 7**: The Proof Setup dialog box permits viewing of the current PDF in the colour space as represented by the ICC profile select. Another, less technical description of this is "Soft Proofing". The Preferences>Colour Management options. Host-based colour management is possible with Acrobat 5.0 export and printing: that is, getting Acrobat to convert from CIE LAB/RGB to CMYK based on an ICC profile.

### **Acrobat 5.0 Distiller**

The Acrobat Distiller is the workhorse of team in the pre-press world. It converts from Postscript and EPS into Adobe PDF. Firstly, any Distiller .joboptions files created in Acrobat 4.0x directly inside Acrobat 5.0 Distiller - there is no need to create a specific Acrobat 5.0 Distiller settings files.

For backwards compatibility, the Distiller can create PDF 1.2, 1.3 and 1.4 files - but with limitations inherit in the formats. As an example, you cannot create a PDF file of dimensions greater than 45 inches x 45 inches or transparency in PDF 1.2 (Acrobat 3.0). The Acrobat 5.0 Online help has a comprehensive list of features not supported by earlier PDF versions.

Also note that Postscript has not declarative transparency: Postscript from Illustrator 9.0 will have any transparent effects premultiplied/composited into the drawn objects. When distilling one of these Postscript files you may be distilling raster images where the flattener has created the transparent object.

#### **Links & Resources**

Ensure you reading the latest version of this document http://www.nickhodge.com/ Transparency in PDF (Technote #5407) http://partners.adobe.com/asn/developer/acrosdk/docs/PDF\_Transparency.pdf More Acrobat 5.0 Information on the Adobe Systems web site http://www.adobe.com/products/acrobat/main.html PlanetPDF http://www.planetpdf.com/

#### **Thanks to**

Michael Stoddart, Jordan Reizes

*6*

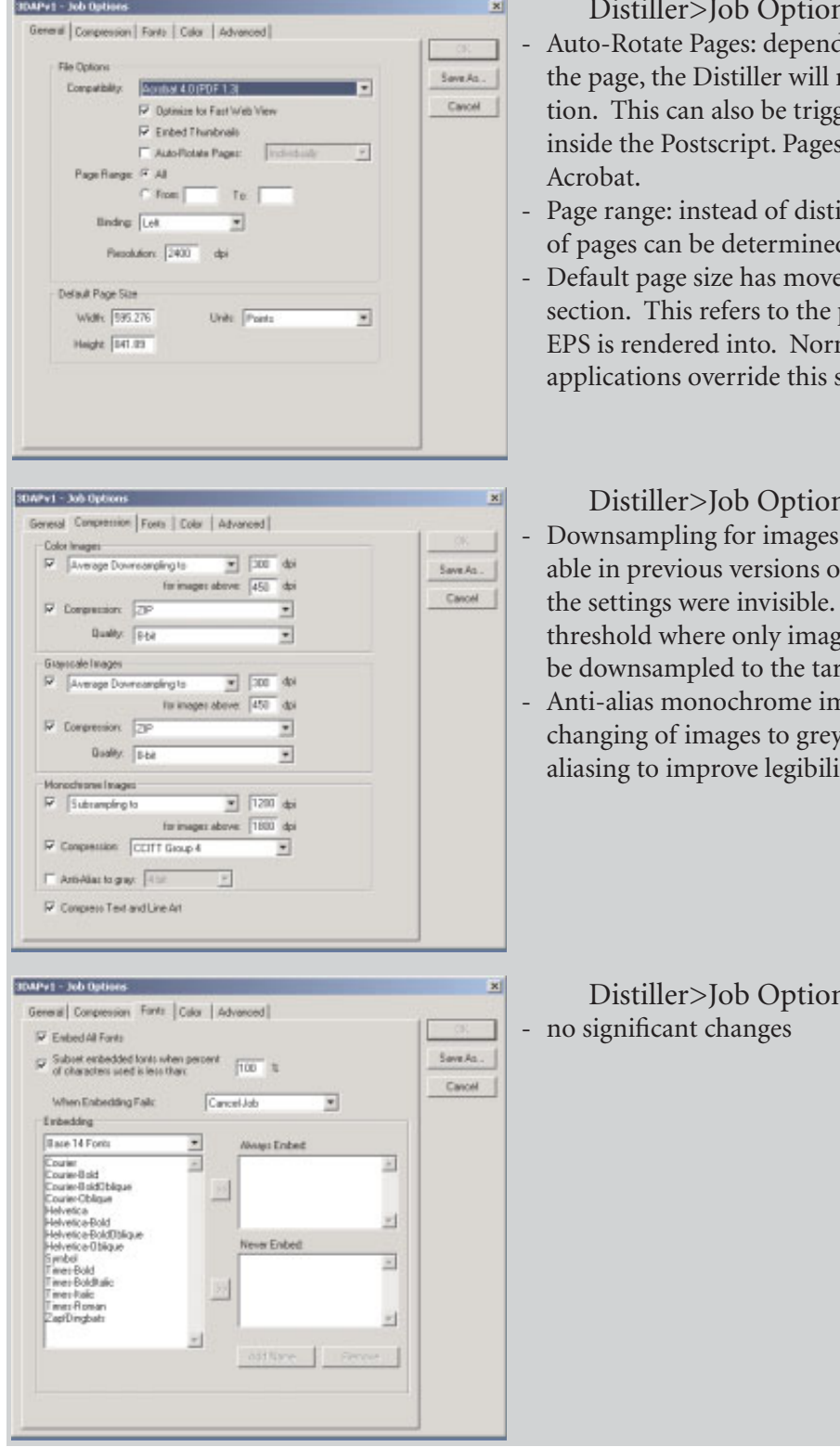

1s>General

ling on the content of rotate the page orientagered by comments can be "unrotated" in

illing all pages, a range of pages can be determined.

ed from the Advanced page size an distilled mal Postscript from setting.

ns>Compression

- above: this was availf the distiller, but This represents the the set over this DPI will get DPI.
- nages: permits the scale and adding antialiasing to improve legibility.

 $1s$ >Fonts

*version 1.1 Nick Hodge nhodge@adobe.com Adobe Systems Pty Ltd*

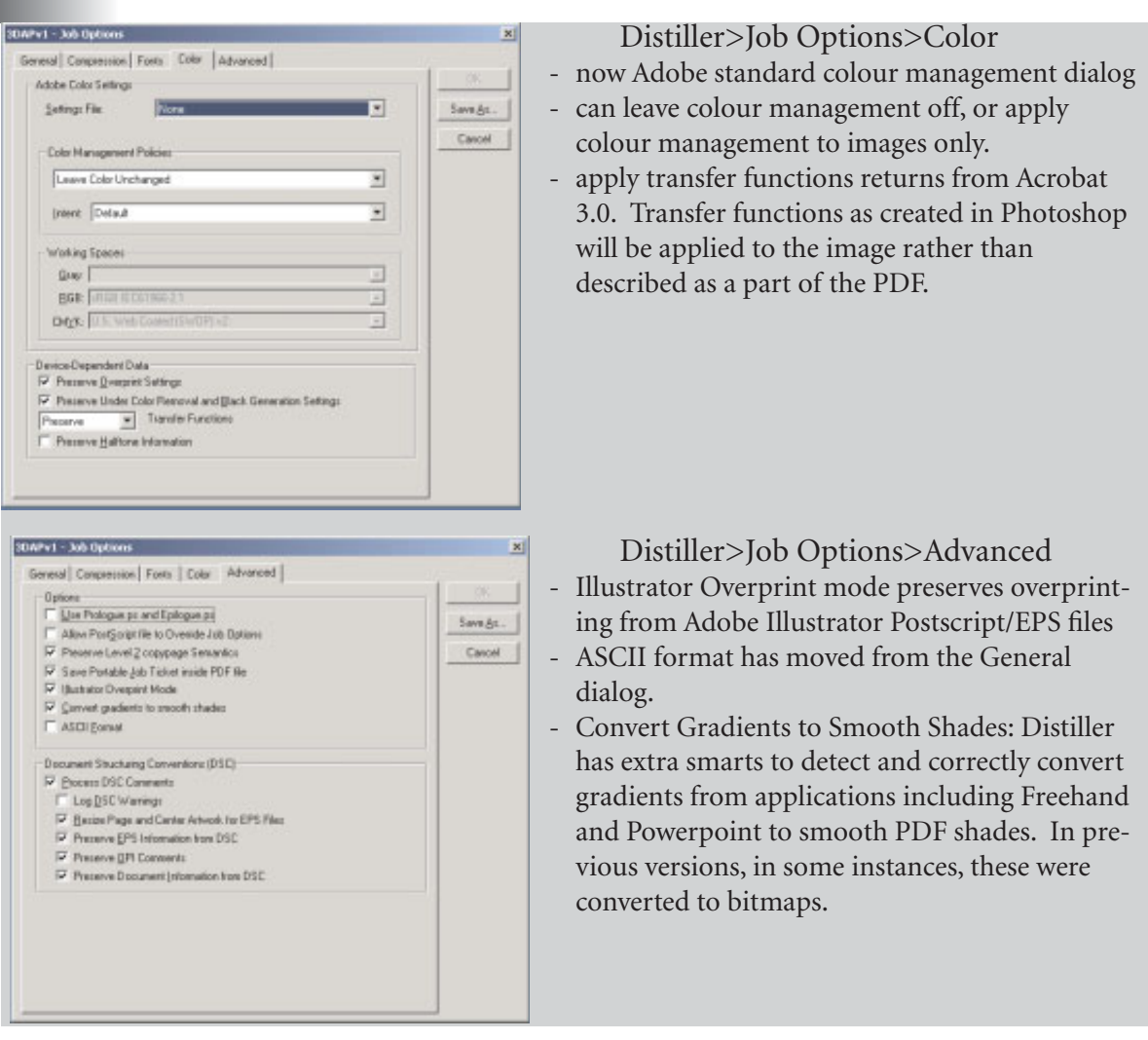